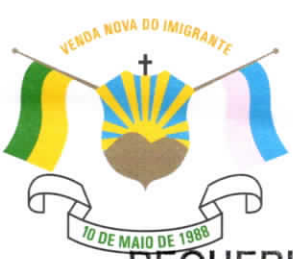

## CÂMARA MUNICIPAL DE VENDA NOVA DO IMIGRANTE

Estado do Espírito Santo - Brasil

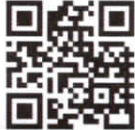

www.camaravni.es.gov.br - camaravni@camaravni.es.gov.br - Tel.: (28) 3546-1149 - Cel: (28) 99946-1818 CNPJ: 36.028.942/0001-25 - Av. Evandi Américo Comarela, 385 - 4ª Andar - Esplanada - Venda Nova do Imigrante/ES - CEP.: 29375-000

REQUERIMENTO Nº 49/2021

Exmos. Sres. Vereadores da Câmara Municipal de Venda Nova do  $Imigrande - ES$ .

A Mesa Diretora da Câmara Municipal de Venda Nova do Imigrante. Estado do Espírito Santo, em conformidade com o que dispõe o art. 115, § 3<sup>o</sup>, inciso VII, c/c o art. 140, inciso I, do Regimento Interno, REQUER, após aprovação Plenária, a INCLUSÃO EM REGIME DE URGÊNCIA, para o Projeto de Lei nº 038/2021, de autoria dos Vereadores Erivelto Uliana, Francisco Carlos Foletto, Ivanildo de Almeida Silva e Marcio Antonio Lopes, que altera a Lei nº 1.382, de 24 de agosto de 2020, que institui o Plano Diretor Municipal de Venda Nova do Imigrante e dá outras providências, e para o Projeto de Lei nº 068/2021, de autoria do Poder Executivo Municipal, que dispõe sobre a alteração da Lei Municipal nº 1.435 de 03 de novembro de 2021 e dá outras providências.

Sala das Sessões, em 21 de dezembro de 2021.

MARCIO ANTONIO LOPES Presidente

AMILTON JOSÉ MARQUES PACHECO Vice-Presidente

ALDI MARIA CALIMAN 1ª Secretária

WALACE RODRIGUES DE SOUZA 2º Secretário

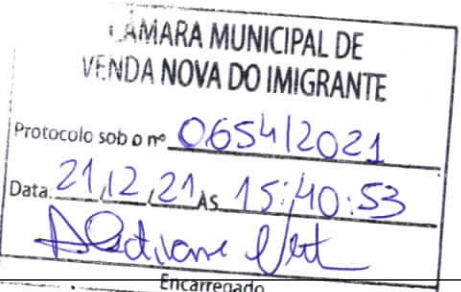

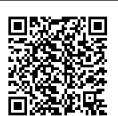

Autenticar documento em http://www3.camaravni.es.gov.br/spl/autenticidade com o identificador 33003800310031003A00540052004100. Documento assinado digitalmente conforme MP nº 2.200-2/2001, que institui a Infra-estrutura de Chaves Públicas Brasileira - ICP -**Rrasil**